## Package 'pcaGoPromoter'

May 24, 2018

Version 1.25.0

Date 2012-03-16

Title pcaGoPromoter is used to analyze DNA micro array data

Author Morten Hansen, Jorgen Olsen

Maintainer Morten Hansen <mhansen@sund.ku.dk>

Description This package contains functions to ease the analyses of DNA micro arrays. It utilizes principal component analysis as the initial multivariate analysis, followed by functional interpretation of the principal component dimensions with overrepresentation analysis for GO terms and regulatory interpretations using overrepresentation analysis of predicted transcription factor binding sites with the primo algorithm.

biocViews GeneExpression, Microarray, GO , Visualization

Imports AnnotationDbi

**Depends**  $R$  ( $>= 2.14.0$ ), ellipse, Biostrings

Suggests Rgraphviz, GO.db, hgu133plus2.db, mouse4302.db, rat2302.db, hugene10sttranscriptcluster.db, mogene10sttranscriptcluster.db, pcaGoPromoter.Hs.hg19, pcaGoPromoter.Mm.mm9, pcaGoPromoter.Rn.rn4, serumStimulation, parallel

LazyLoad yes

License GPL  $(>= 2)$ 

### R topics documented:

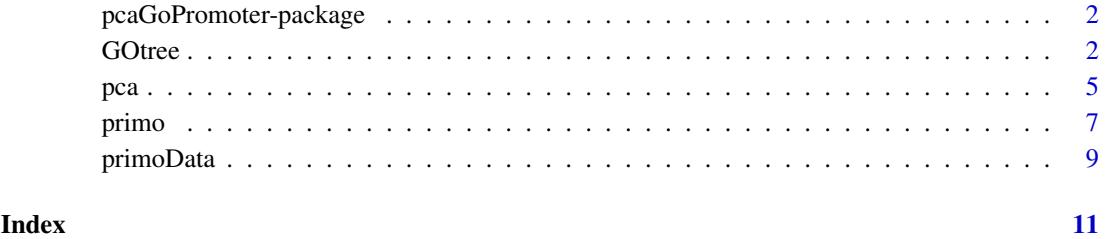

<span id="page-1-0"></span>pcaGoPromoter-package *Tools for analyzing data from DNA micro arrays.*

#### Description

Welcome to the pcaGoPromoter package. The purpose of this package is to ease the analyses of data from genome wide gene expression analysis. Multiple platforms can be used (Affymetrix GeneChip, Illumina expression beadchips, qRT-PCR and more). Probe identifiers should be either Affymetrix Probe Set ID, Gene Symbol or Entrez gene ID.

The overall analysis strategy is to conduct principal component analysis followed by the interpretation of the principal component dimensions by functional annotation for biological function and prediction of regulatory transcription factor networks.

You can learn what objects this package supports with the following command:

'ls("package:pcaGoPromoter")'

Each of these objects has their own manual page detailing where relevant data was obtained along with some examples of how to use it.

#### Author(s)

Morten Hansen <mhansen@sund.ku.dk> and Jorgen Olsen <jolsen@sund.ku.dk>

Maintainer: Morten Hansen <mhansen@sund.ku.dk>

#### Examples

ls("package:pcaGoPromoter")

GOtree *GOtree, plot.GOtree and GOtreeWithLeaveOneOut*

#### Description

GOtree finds significantly overrepresented Gene Ontology terms in a list of probes (only Biological processes) and return an object of type 'GOtree'.

print.GOtree list significant GO terms from an object of type 'GOtree'.

plot.GOtree creates a visual representation of the GO connection from an object of type 'GOtree'.

GOtreeHits return the genes/probes for a specific GO term.

GOtreeWithLeaveOut returns the same as GOtree, but run through the samples multiple times with 'Leave one out' cross-validation.

#### GOtree 3

#### Usage

```
GOtree(input, inputType = "hgu133plus2", org = "Hs",
       statisticalTest = "binom", binomAlpha = NA,
       p.adjust.method = "fdr")
## S3 method for class 'GOtree'
print(x, \ldots)## S3 method for class 'GOtree'
plot(x, boxes = 25, legendPosition = "topright",main = "Gene Ontology tree, biological processes", ...)
GOtreeHits(input, inputType = "hgu133plus2", org = "Hs",
           GOid, returnGeneSymbols = TRUE)
GOtreeWithLeaveOut(exprsData, inputType = "hgu133plus2", org = "Hs",
                   pc = 1, decreasing = TRUE, noProbes = 1000,
                   leaveOut = 1, runs = NCOL(exprsData))
```
#### Arguments

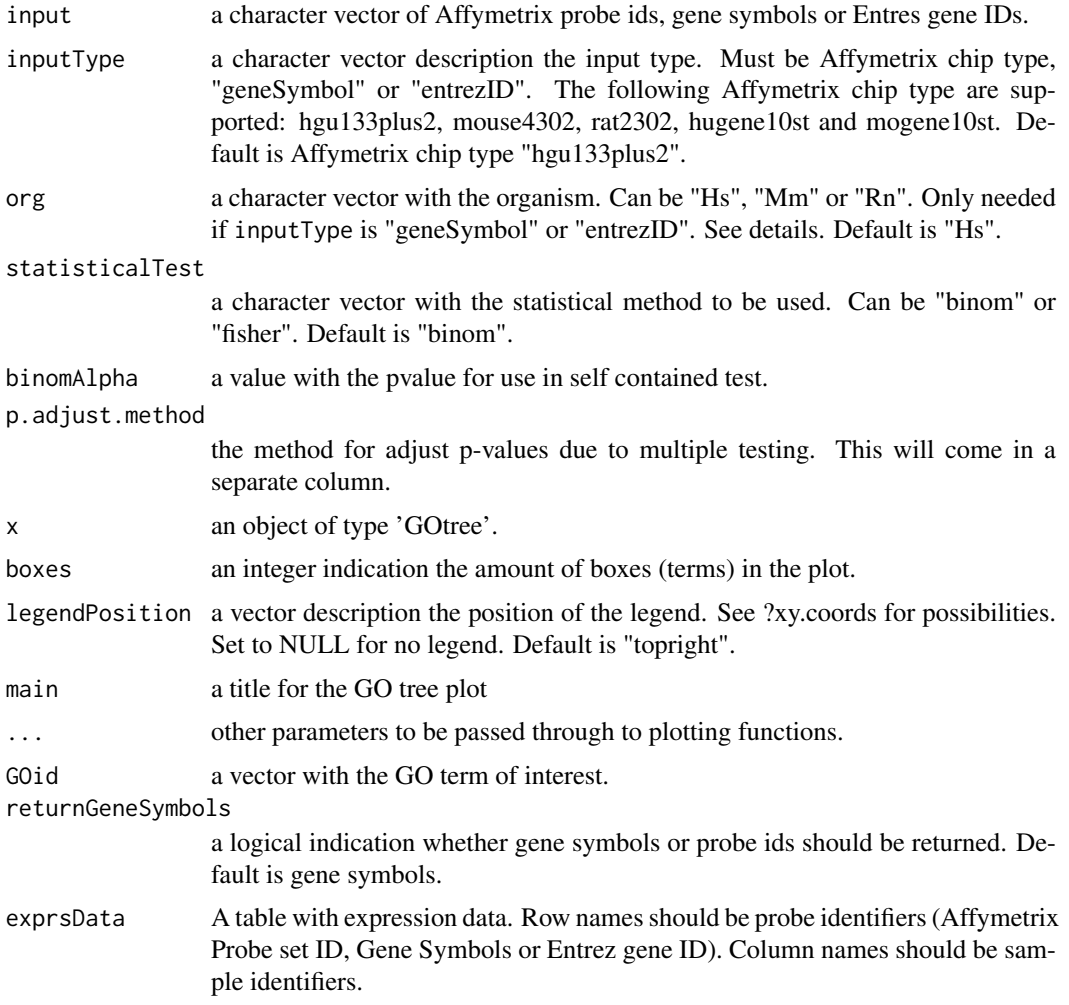

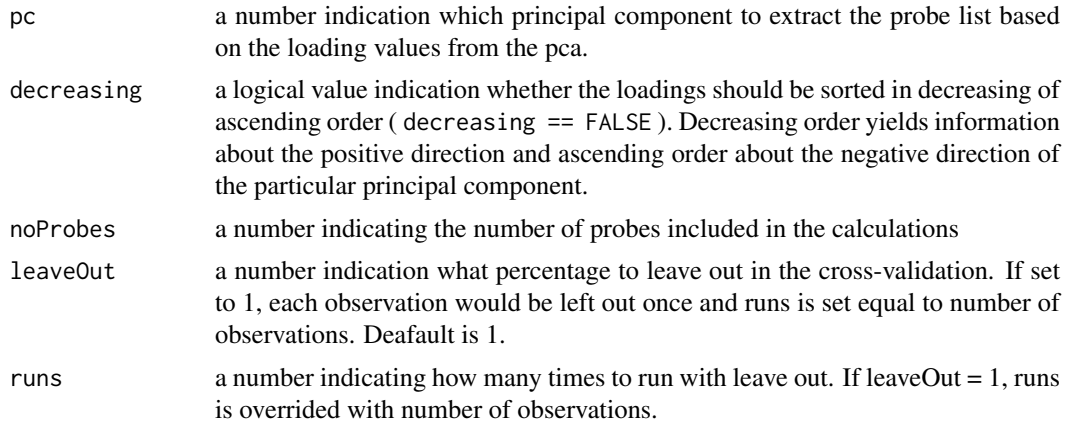

#### Details

GOtree returns a GOtree object. In contains a list of significant GO terms. plot() generated a visual plot of the GO tree.

GOtreeHits returns a vector with the genes/probes in a specific GO term.

GOtreeWithLeaveOut repeats function GOtree, but with different input. GOtreeWithLeaveOut takes a table of expression data as input, performs PCA, extracts probes / genes for the specified principal component and subsequenly performs GOtree. This is repeated the specified number of times. It can run with leave one out or with leave out a percentage. Only the GO terms that is found overrepresented in all the runs "qualifies" and a new p-value is calculated as the median of the p-value from all the runs. An object of type GOtree is returned.

#### Value

GOtree returns a object of type GOtree.

GOtreeWithLeaveOut returns a object of type GOtree.

#### Note

GOtreeWithLeaveOut may take some time to run - depending on the number of samples.

#### Author(s)

Morten Hansen <mhansen@sund.ku.dk> and Jorgen Olsen <jolsen@sund.ku.dk>

#### Examples

```
library(serumStimulation)
data(serumStimulation)
pcaOutput <- pca( serumStimulation )
posLoadings <- getRankedProbeIds( x=pcaOutput )
GOs <- GOtree( input=posLoadings[1:1000] )
GOs
plot(GOs, legendPosition=NULL)
## Not run:
GOs <- GOtreeWithLeaveOut( exprsData=serumStimulation )
## End(Not run)
```
#### <span id="page-4-0"></span>Description

pca - This is a wrapper function around prcomp from stats package. It will prepare the DNA micro array data, run the principal component analysis and return an object of type 'pca'

plot.pca - Makes a score plot with legend of object type 'pca'.

getProbeIds.pca - Get probe ids from PCA loadings.

pcaInfoPlot - Makes a informative score plot with optional overrepresented GO terms and predicted transcription factor binding sites annotated along the axis.

#### Usage

pca(eData, printDropped = TRUE, scale=TRUE, center=TRUE)

```
## S3 method for class 'pca'
plot(x, groups, PCs = c(1,2), printNames = TRUE,
     symbolColors = TRUE, plotCI = TRUE, GOtreeObjs, primoObjs,
     main, ...)
## S3 method for class 'pca'
getRankedProbelds(x, pc = 1, decreasing = TRUE)pcaInfoPlot(eData, inputType = "hgu133plus2", org = "Hs", groups,
```

```
printNames = TRUE, plotCI = TRUE, noProbes = 1365,
GOtermsAnnotation = TRUE, primoAnnotation = TRUE)
```
#### Arguments

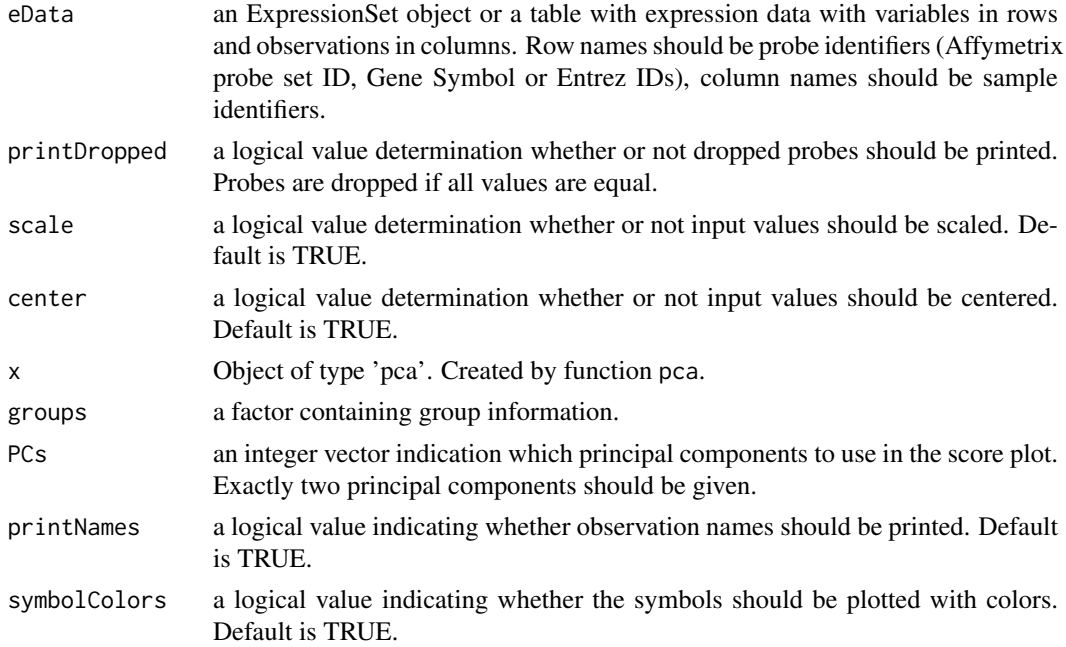

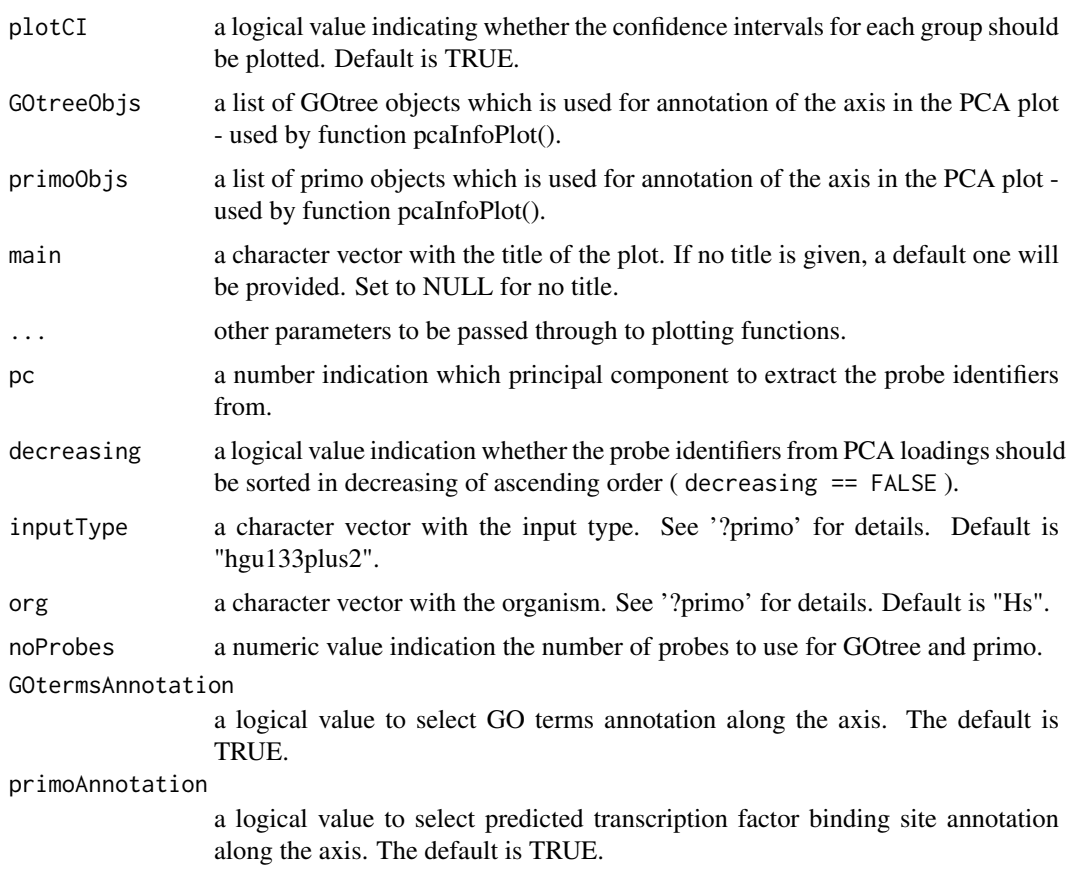

#### Details

pca uses prcomp to do the principal component analysis. The input data (x) is scaled and centered, so constant variables  $(sd = 0)$  will be removed to avoid divison by zero.

plot.pca makes a PCA score plot. The input data is an object of type 'pca'. The score plot is formatted and the observations are colored according to the class. A legend describing the class is placed below the plot. The proportion of variance is plotted along the axis.

getRankedProbeIds.pca extract the probe identifiers from PCA loadings from an object of type pca. The purpose of this function is to ease the extraction of probe identifiers from an object of type pca. It generally just gets the rownames from the loadings and sort it according to pc and decreasing.

#### Value

pca returns the an object of type 'pca'.

getRankedProbeIds return a vector with the probe ids sorted from higher to lower if decreasing = TRUE or from lower to higher if decreasing = FALSE.

#### Author(s)

Morten Hansen <mhansen@sund.ku.dk> and Jorgen Olsen <jolsen@sund.ku.dk>

#### See Also

prcomp.

#### <span id="page-6-0"></span>primo terminale de la contrada de la contrada de la contrada de la contrada de la contrada de la contrada de l

#### Examples

```
library(serumStimulation)
data(serumStimulation)
groups <- as.factor(c(rep("control", 5), rep("serumInhib", 5),
                    rep("serumOnly", 3)))
pcaOutput <- pca(serumStimulation)
pcaOutput
plot(pcaOutput, groups=groups)
posLoadings <- getRankedProbeIds(pcaOutput)
```
primo *primo, primoHits and primoWithLeaveOut*

#### Description

primo returns the predicted transcription factor binding sites for a given subset of probes.

primoHits returns a list of refseqs where a given pwm scores above a threshold.

primoWithLeaveOut returns the same as primo, but run through the samples multiple times with applied 'Leave out' cross-validation settings.

#### Usage

```
primo( input, inputType = "hgu133plus2", org = "Hs",
       PvalueCutOff = 0.05, cutOff = 0.9,
       p.adjust.method = "fdr", printIgnored = FALSE , primoData = NULL )
primoHits( input, inputType = "hgu133plus2", org = "Hs",
           id, cutOff = 0.9, printIgnored = FALSE , primoData = NULL )
primoWithLeaveOut( exprsData, inputType = "hgu133plus2", org = "Hs",
                   pc = 1, decreasing = TRUE, noProbes = 1000,
                   leaveOut=1, runs = NCOL(exprsData) )
```
#### Arguments

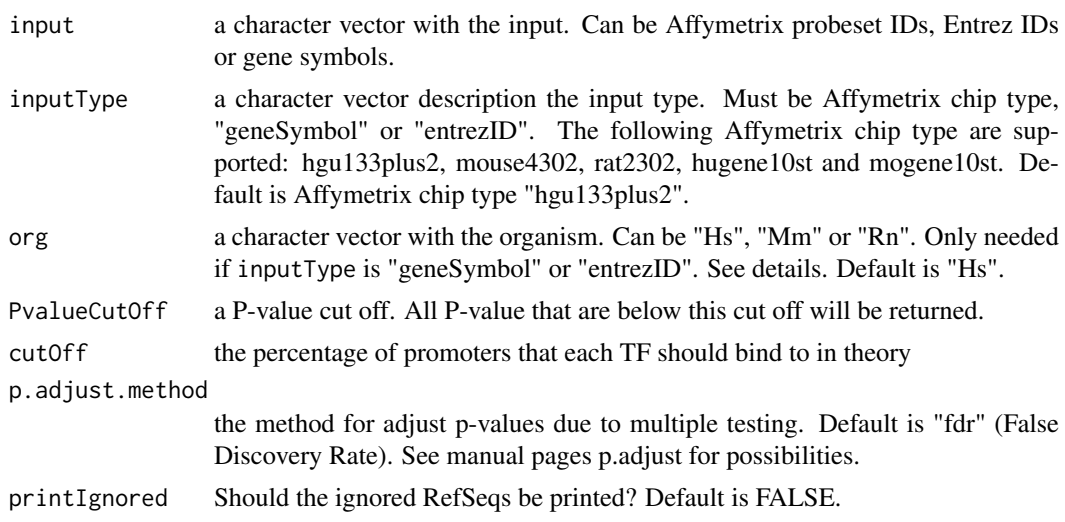

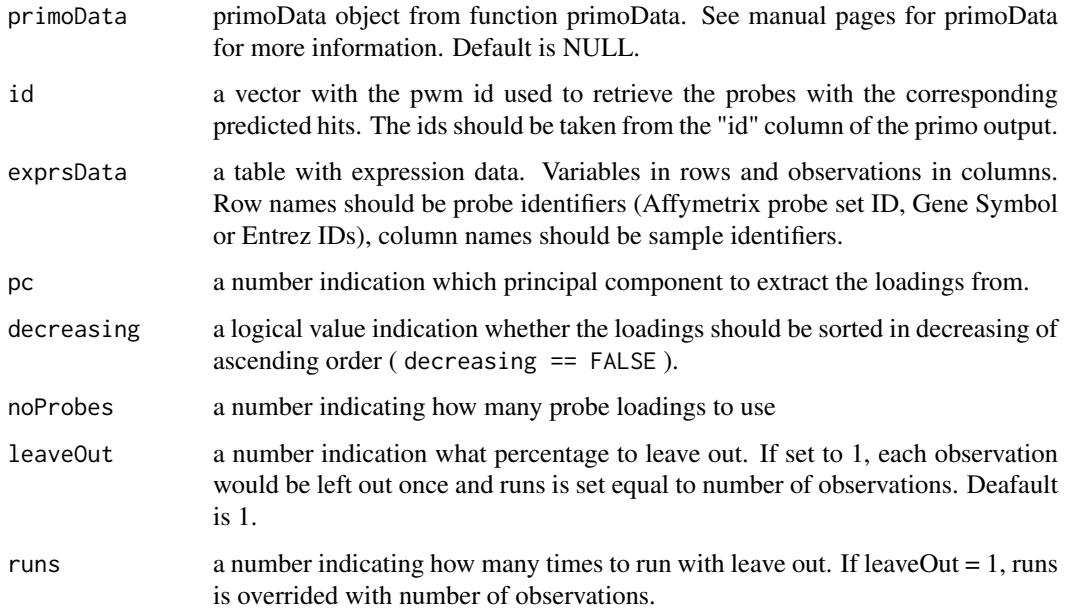

#### Details

primo returns the predicted transcription factor binding sites for a given set of probes (Affymetrix probe ids, Entrez ID or gene symbols). Note: All input values are first converted into refseqs.

primoHits returns all refseqs representing promoters where the pwm scores above the threshold. The threshold is based on the cutOff percentage. For each promoter the maximum value of the pwm is collected and sorted in increasing order. The threshold is the pwm score at the cutOff percentage in the list. Each promoter that has a scores above the threshold is considered to have potentionel binding site of the transcription factor.

primoWithLeaveOut repeats function primo, but with different input. primoWithLeaveOut runs primo the specified number of times. It can with leave one out or with leave out a percentage. Only the pwns that is represented in all the runs "qualifies" and a new p-value is calculated as the median of the p-value from all the runs. The list of over and under represneted pwms is returned.

#### Value

upRegulated a data frame with the possible transcription factors for up regulated genes.

downRegulated a data frame with the possible transcription factors for down regulated genes.

primoHits returns a character vector of probe ids (or refseqs).

primoWithLeaveOneOut returns the same data structure as primo.

#### Note

The P-values in column 'pValue' of the output is not corrected for multiple testing.

primoWithLeaveOneOut takes some time to run - especially if the is a lot of samples.

#### Author(s)

Morten Hansen <mhansen@sund.ku.dk> and Jorgen Olsen <jolsen@sund.ku.dk>

#### <span id="page-8-0"></span>primoData 9

#### References

Stegmann, A., Hansen, M., et al. (2006). "Metabolome, transcriptome, and bioinformatic ciselement analyses point to HNF-4 as a central regulator of gene expression during enterocyte differentiation." Physiological Genomics 27(2): 141-155.

#### Examples

```
library(serumStimulation)
data(serumStimulation)
pcaOutput <- pca( serumStimulation )
negLoadings <- getRankedProbeIds( pcaOutput, pc=1, decreasing=FALSE )
TFs <- primo( negLoadings[1:1000] )
probeIds <- primoHits( negLoadings , id=9326 )
## Not run:
TFs <- primoWithLeaveOut( serumStimulation )
## End(Not run)
```
primoData *primoData*

#### Description

primoData calculated the data objects used by primo().

#### Usage

```
primoData(promoters, matrices, cleanUpPromoters = TRUE)
```
#### Arguments

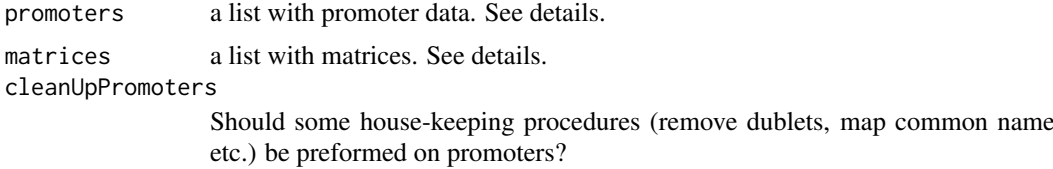

#### Details

primoData makes a custom data object for function primo().

primoData needs 2 arguments: promoters and matrices.

promoter must consist of 2 list: a list with the RefSeq names for all the promoters and a list with all the promoter sequences in lowercase letters. The length of the two lists must be the same.

The function pcaGoPromoters:::primoData.getPromoter( filename ) can be used to load promoter from a file in FASTA format.

matrices must consist of one list of lists. Each list element must have a unique name and holds 3 data elements: baseId, name and pwm. baseId is a character vector with a base id. name is a character vector with the common name for the matrix. pwm is a position weighted matrix with the base A,C,G,T in rows and the weights in columns.

Example of promoter and matrices data types is shown in the wiki at: ???

primoData returns an object of type primoData. It contains to list - threshold and promotersRefseqs.

thresholds is a list of lists. Each list element have a unique name and holds 4 data elements: baseId, name, pwmLength and maxScores. baseId is a charactor vector with a base id. name is a character vector with the common name for the matrix. pwmLength is the length of the position weighted matrix. maxScores holds the max score from all the promoters.

promotersRefseq is a list with the Refseq names for all the promoters. Some promoters can have one that one refseq name. These names maps to the maxScores from thresholds.

#### Value

primoData returns an object to be used by primo() as argument primoData.

#### Note

primoData takes very long time (many hours) to run. Install package 'multicore' and use a computer with multiple cores.

#### Author(s)

Morten Hansen <mhansen@sund.ku.dk> and Jorgen Olsen <jolsen@sund.ku.dk>

#### References

Stegmann, A., Hansen, M., et al. (2006). "Metabolome, transcriptome, and bioinformatic ciselement analyses point to HNF-4 as a central regulator of gene expression during enterocyte differentiation." Physiological Genomics 27(2): 141-155.

#### Examples

```
## Not run:
myPrimoData <- primoData( myPromoters, myMatrices)
```
## End(Not run)

# <span id="page-10-0"></span>Index

∗Topic methods GOtree, [2](#page-1-0) pca, [5](#page-4-0) primo, [7](#page-6-0) primoData, [9](#page-8-0) ∗Topic package pcaGoPromoter-package, [2](#page-1-0)

getRankedProbeIds *(*pca*)*, [5](#page-4-0) GOtree, [2](#page-1-0) GOtreeHits *(*GOtree*)*, [2](#page-1-0) GOtreeWithLeaveOut *(*GOtree*)*, [2](#page-1-0)

#### pca, [5](#page-4-0)

pcaGoPromoter *(*pcaGoPromoter-package*)*, [2](#page-1-0) pcaGoPromoter-package, [2](#page-1-0) pcaInfoPlot *(*pca*)*, [5](#page-4-0) plot.GOtree *(*GOtree*)*, [2](#page-1-0) plot.pca *(*pca*)*, [5](#page-4-0) primo, [7](#page-6-0) primoData, [9](#page-8-0) primoHits *(*primo*)*, [7](#page-6-0) primoWithLeaveOut *(*primo*)*, [7](#page-6-0) print.GOtree *(*GOtree*)*, [2](#page-1-0) print.pca *(*pca*)*, [5](#page-4-0)